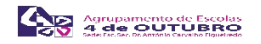

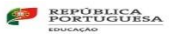

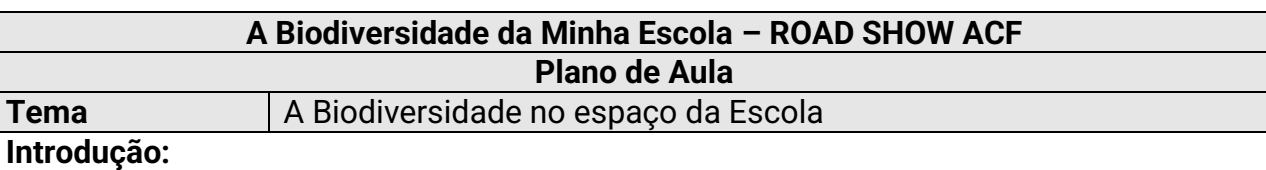

## A metodologia a implementar é o Project Based learning, com o objetivo de, através da investigação, desenvolver o conhecimento dos alunos acerca dos ecossistemas da escola ao nível da flora e capacidades de mapeamento digital através de aprendizagem ao ar livre. Envolvê-los na compreensão específica da sua área local e, também, na identificação de espécies através de plataformas online e interação com outros. Incentivá-los a usar os meios digitais de maneira eficaz para comunicar os seus conhecimentos, experiências e opiniões A atividade desenvolver-se-á de forma colaborativa, com responsabilidade partilhada

O espaço existente no interior da escola é o ponto de partida para a construção de um trilho interpretativo para alunos do 8ºano da Escola Secundária António Carvalho Figueiredo. Os alunos utilizaram a aplicação *inaturalist* para identificar os seres vivos do percurso. Posteriormente trataram na aula a informação construído fichas informativas das espécies e páginas Web. A partir das páginas Web serão gerados QR Codes com a informação e impressos em placas informativas para ser afixadas nos locais das espécies identificadas.

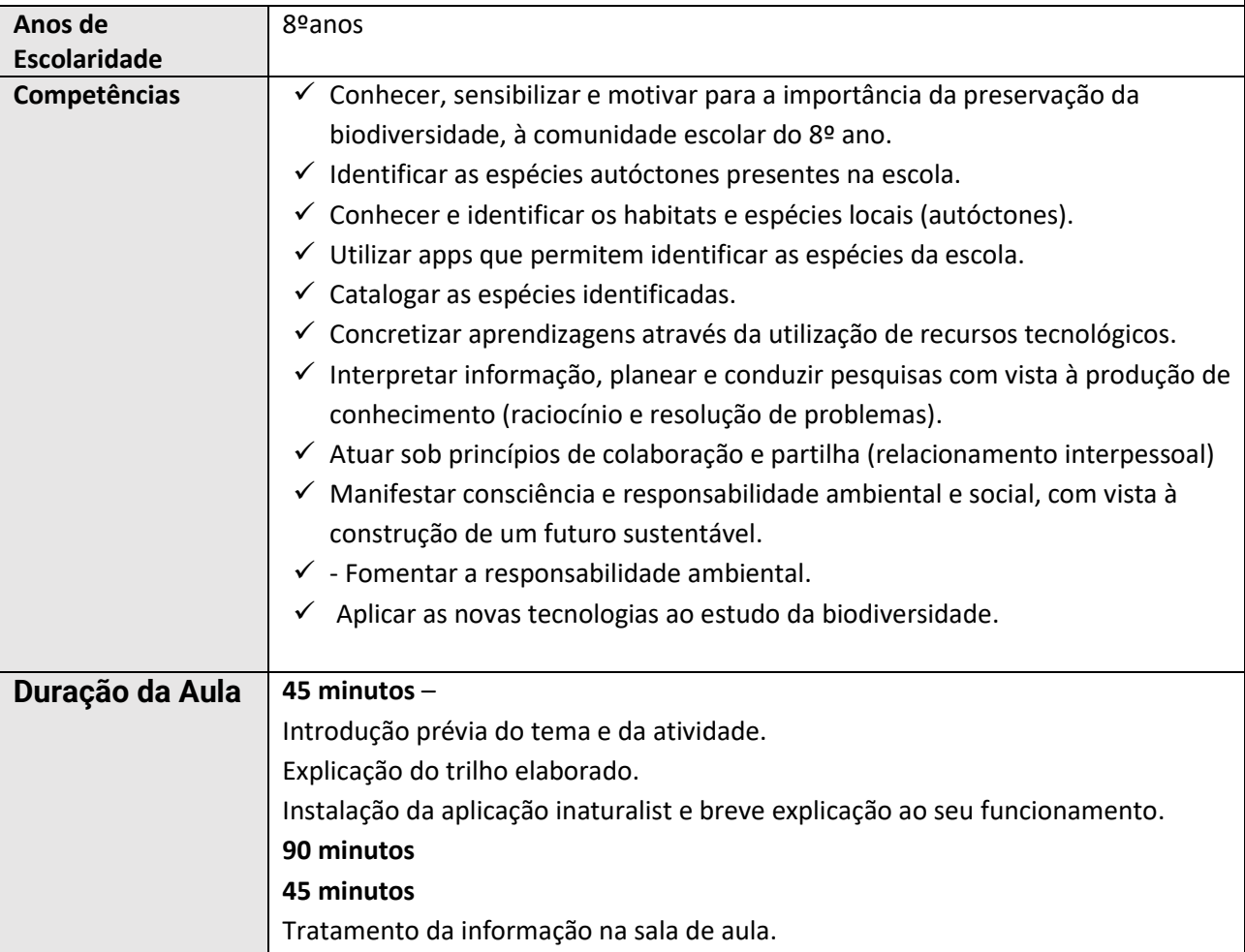

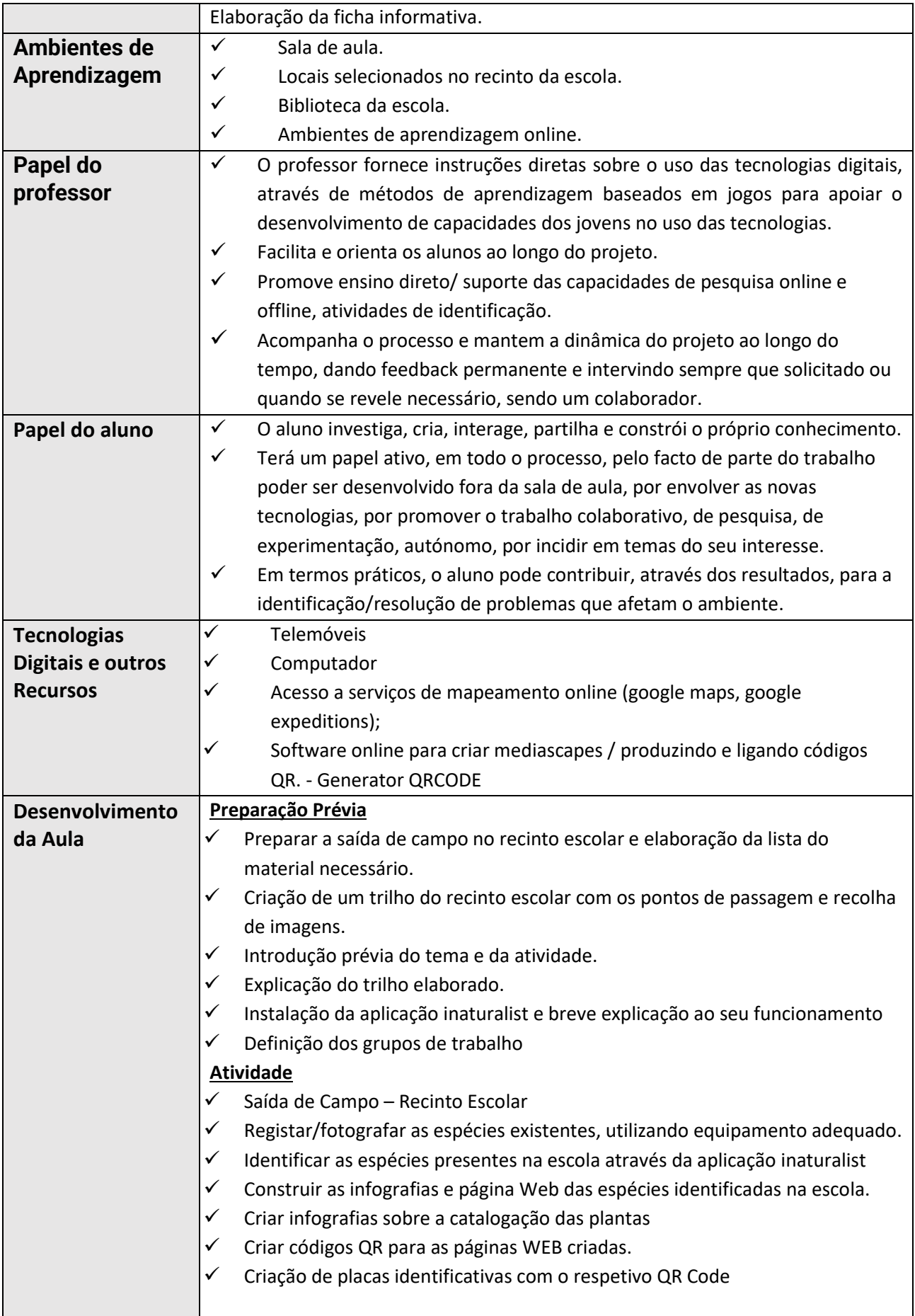

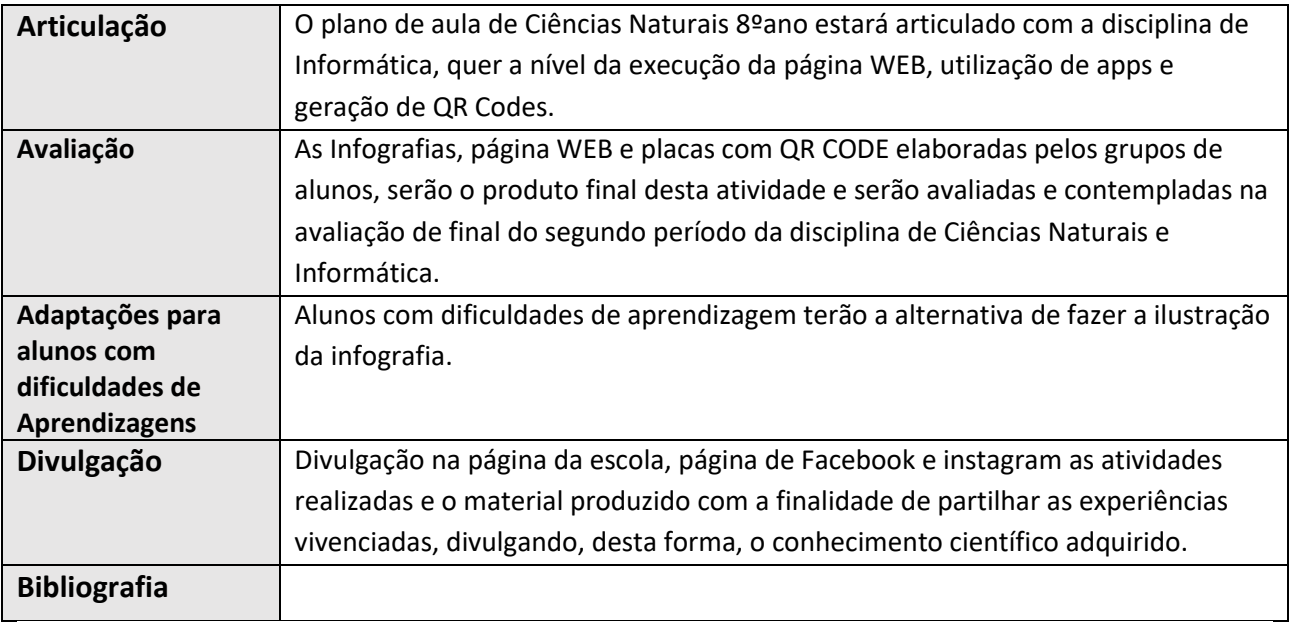